Name:

**Enrolment No:** 

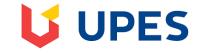

Semester: III

Max. Marks: 100

### UNIVERSITY OF PETROLEUM AND ENERGY STUDIES End Semester Examination, December 2018

## **Course:** Introduction to GeoInformatics

Programme: B.Tech (GeoInformatics Engg.)

# Time: 03 hrs.

#### Instructions:

## SECTION A

| S. No. |                                                                                                    | Marks | СО          |
|--------|----------------------------------------------------------------------------------------------------|-------|-------------|
| Q 1    | Draw diagrams to show the angles of latitude and longitude for a given point on the surface of earth, and define how they are measured?                                                                           | 4     | CO2         |
| Q 2    | Given the longitude of a place, how would you find out the UTM Zone for that place?                                                                                                    | 4     | CO2         |
| Q 3    | What is feature linked annotation? What is its importance?                                                                                                    | 4     | CO3         |
| Q 4    | Name the three properties within a spatial reference specified while creating a feature class inside a geodatabase. Which properties get locked and cannot be modified once a spatial reference has been defined? | 3+1   | CO4         |
| Q5     | Briefly describe the four types of data recognized in a GIS.                                                                                                    | 4     | CO2         |
|        | SECTION B                                                                                                    |       |             |
| Q 6    | List down the advantages of using a Geodatabase. Briefly describe the three different types of geodatabases.                                                                                                    | 5+3   | CO5         |
| Q 7    | a) At a scale of 1:1000, how long will a line on a map be if it represents a real world line 100 meters long?                                                                                                    | 2     | CO2         |
|        | b) What are the rules under merge and split policies of a domain in a geodatabase?<br>Draw suitable diagrams supporting your answer.                                                                              | 3+3   | CO5         |
| Q 8    | Describe the major analytical tools used for vector geoprocessing. Explain and give examples from real world scenarios of each?                                                                                   | 8     | CO3         |
| Q 9    | Explain with examples why data layers (e.g. land-use map, soil map, road network map etc.) are a fundamental means of organizing geographic data in almost all GIS.                                               | 8     | CO1         |
| Q 10   | Discuss the difference between raster and vector data formats for a GIS database. Cite the advantages and disadvantages of each format.                                                                           | 8     | CO2         |
|        | SECTION-C                                                                                                    |       |             |
| Q 11   | Describe the two different types of coordinate systems in GIS, showing how coordinates are measured in each system? Draw suitable diagrams.                                                                       | 15+5  | CO5         |
| Q 12   | <ul> <li>a) What is Raster Map Algebra? What are the different Boolean operators used in raster algebra? Draw truth table for each operator.</li> </ul>                                                           | 10    | CO4         |
|        | b) What is resampling of raster data? Explain the three different resampling methods?                                                                                                    | 10    | <b>CO</b> 4 |
|        | OR                                                                                                    |       |             |

|  | Give the steps involved in a geodatabase development process, detailing the steps involved at each of the conceptual, logical, and physical design phases. | 20 | CO5 |  |
|--|----------------------------------------------------------------------------------------------------|----|-----|--|
|--|----------------------------------------------------------------------------------------------------|----|-----|--|